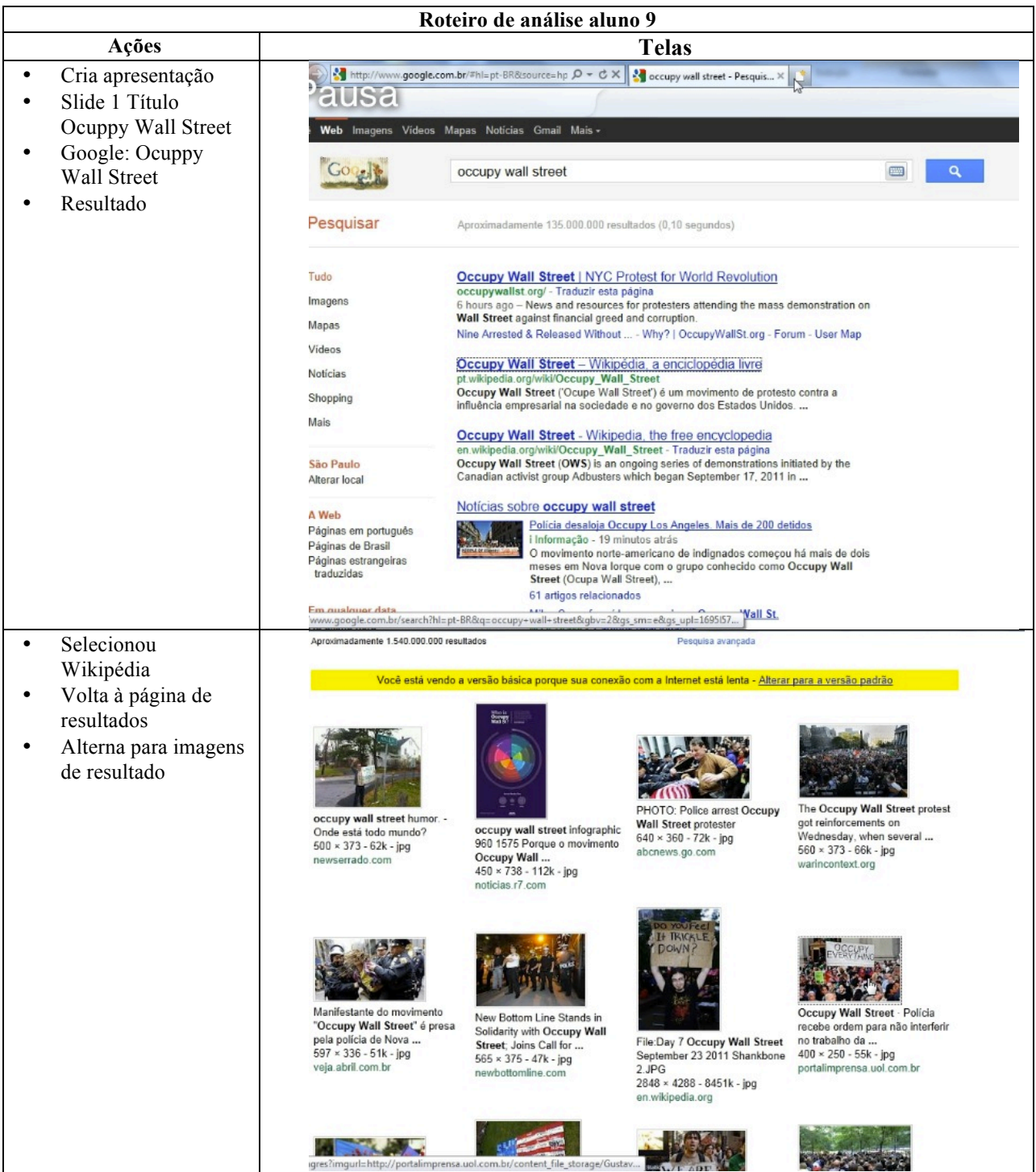

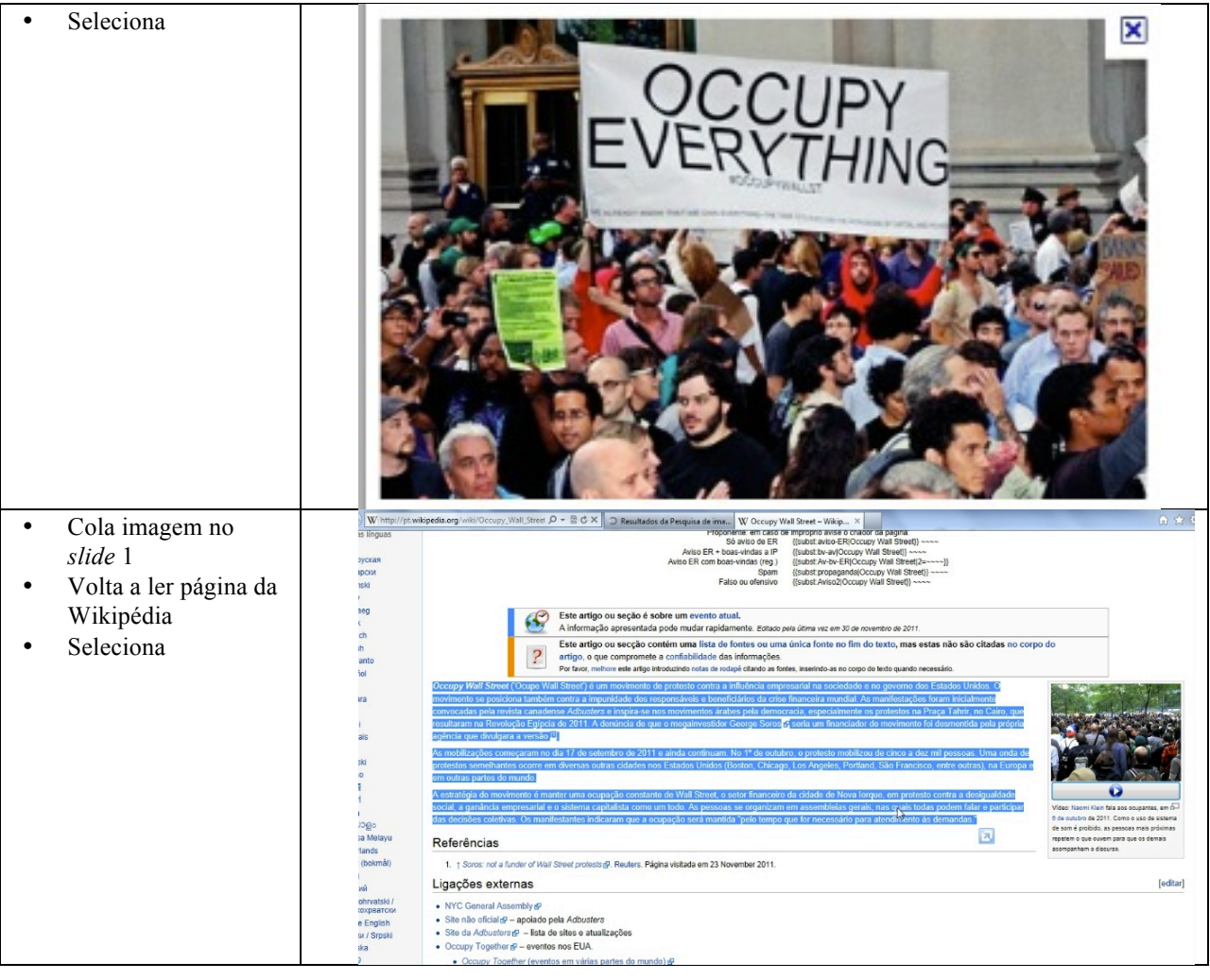

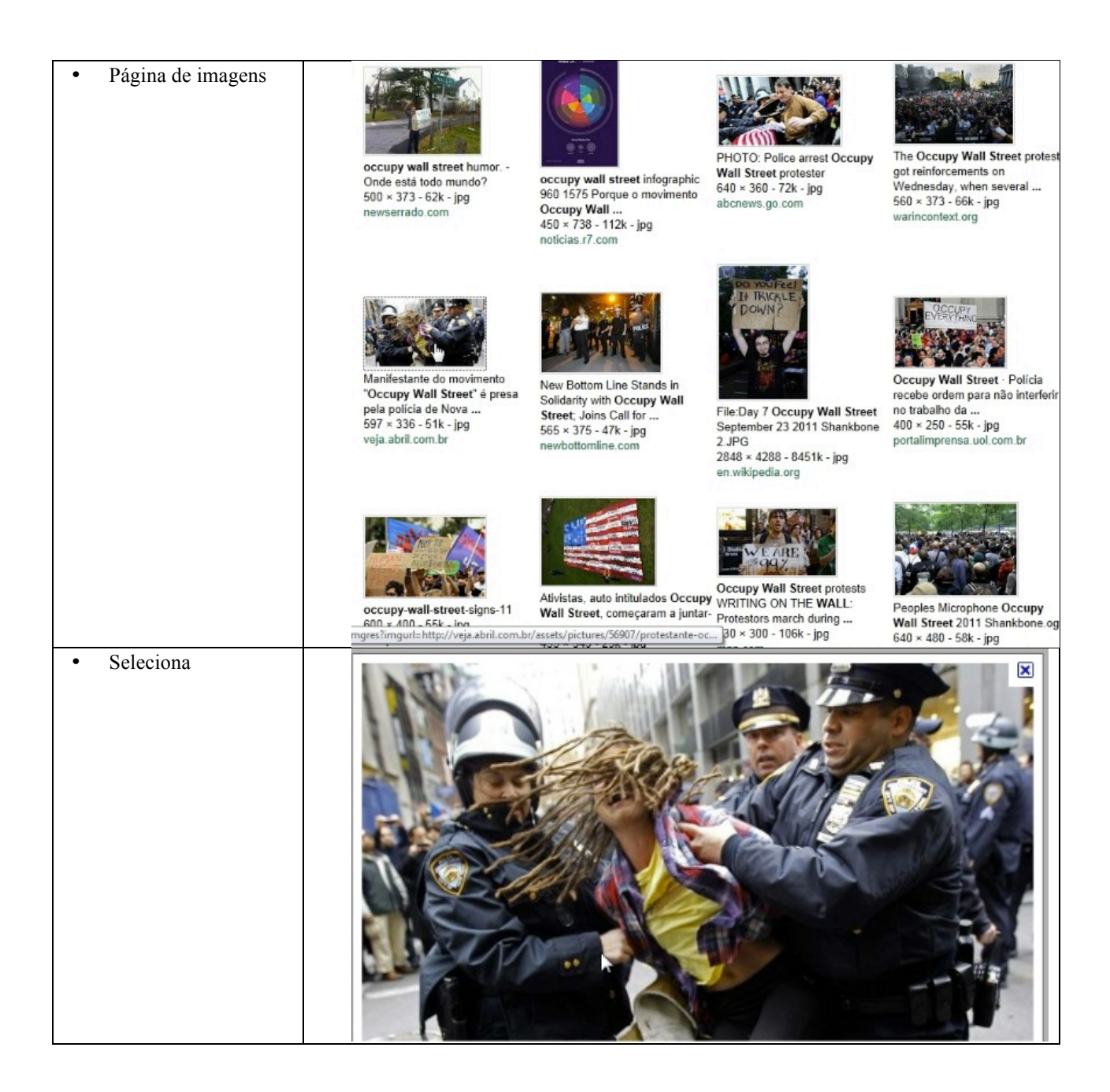

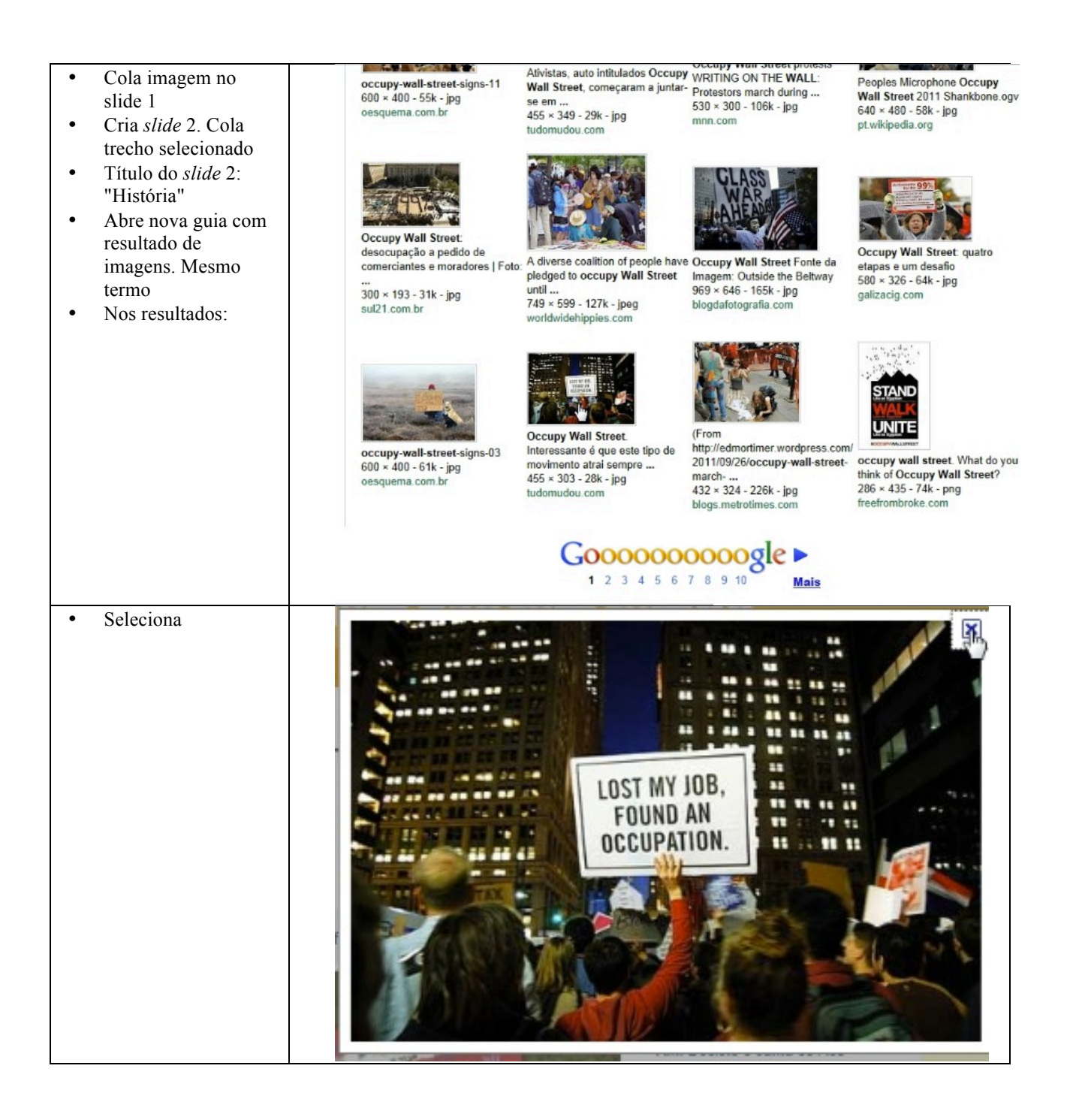

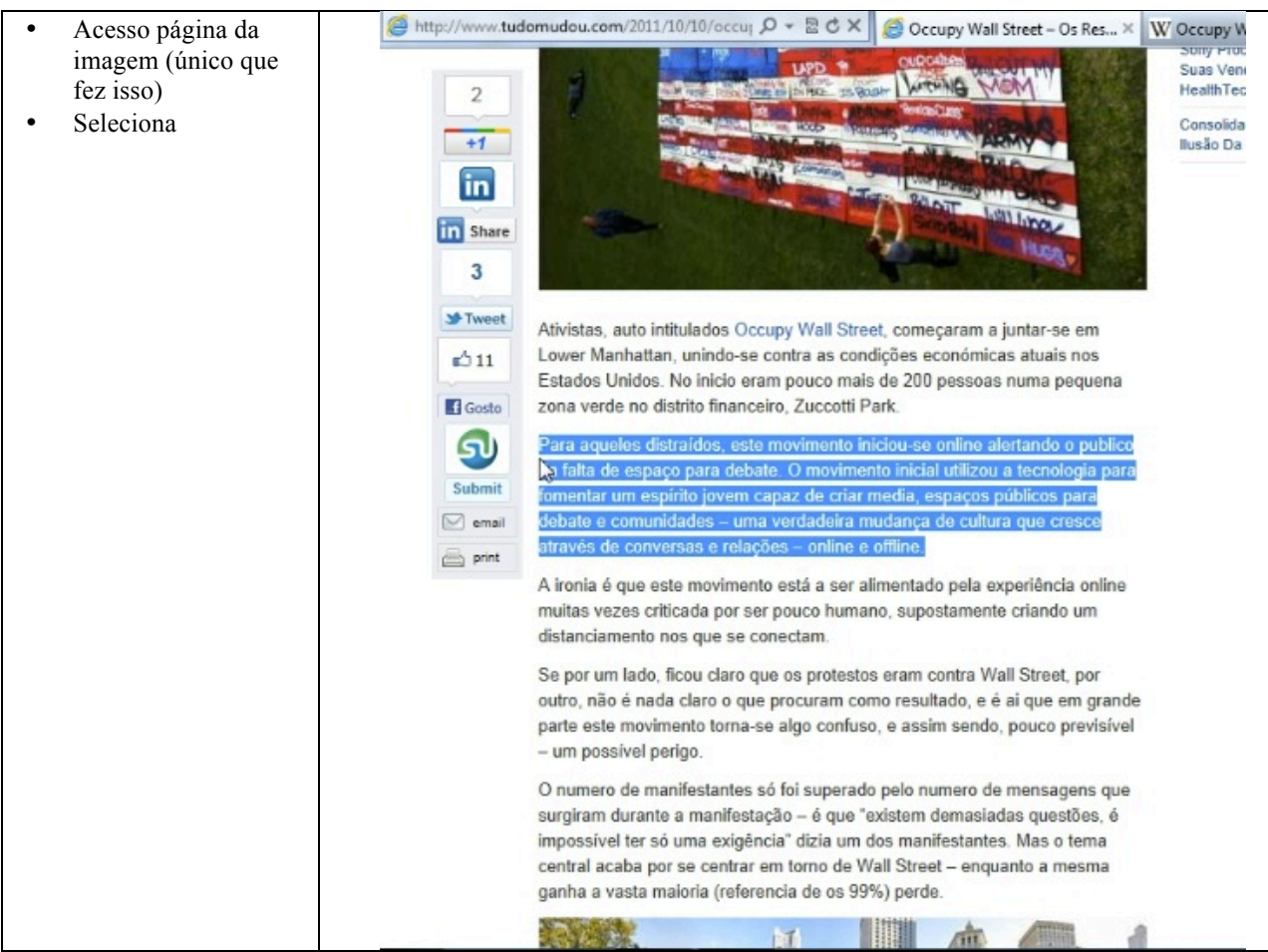

- Insere novo slide. Dá título "Como ocorreu?"
- Cola trecho selecionado no *slide* 3
- Volta á leitura
- Nova seleção

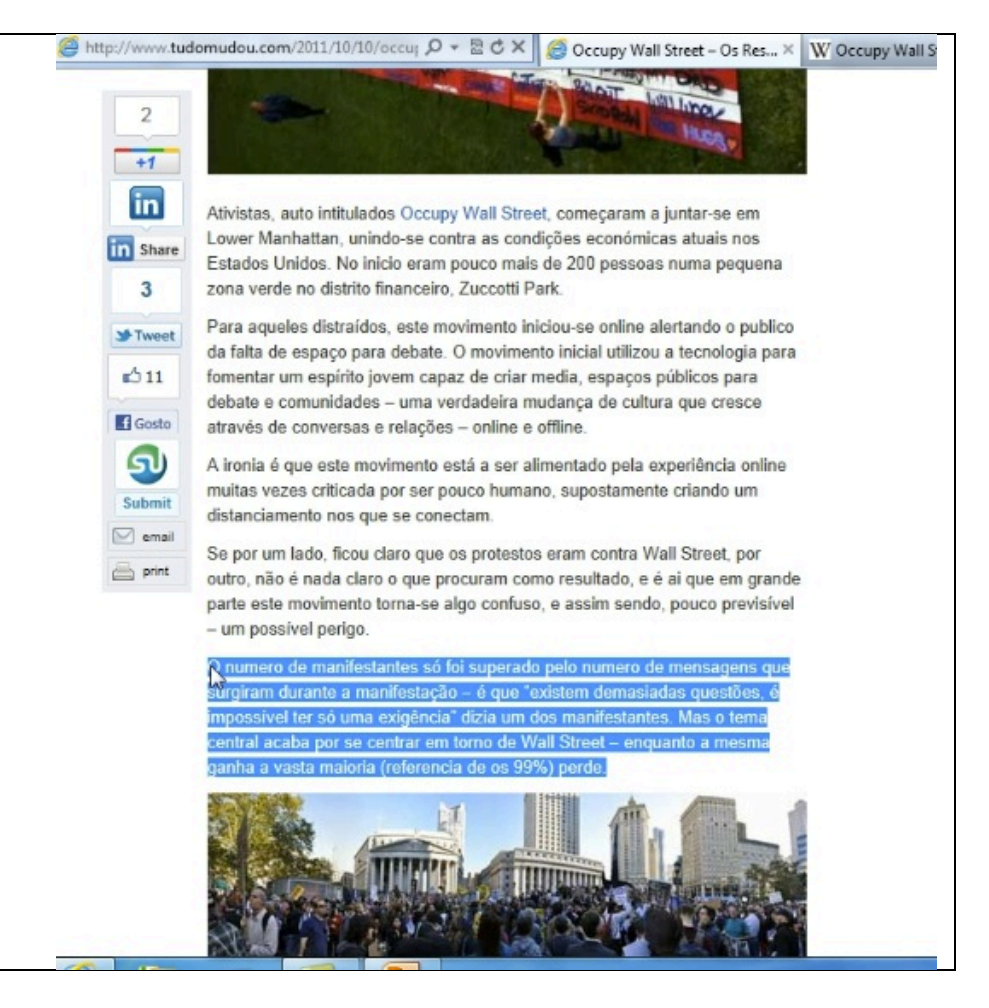

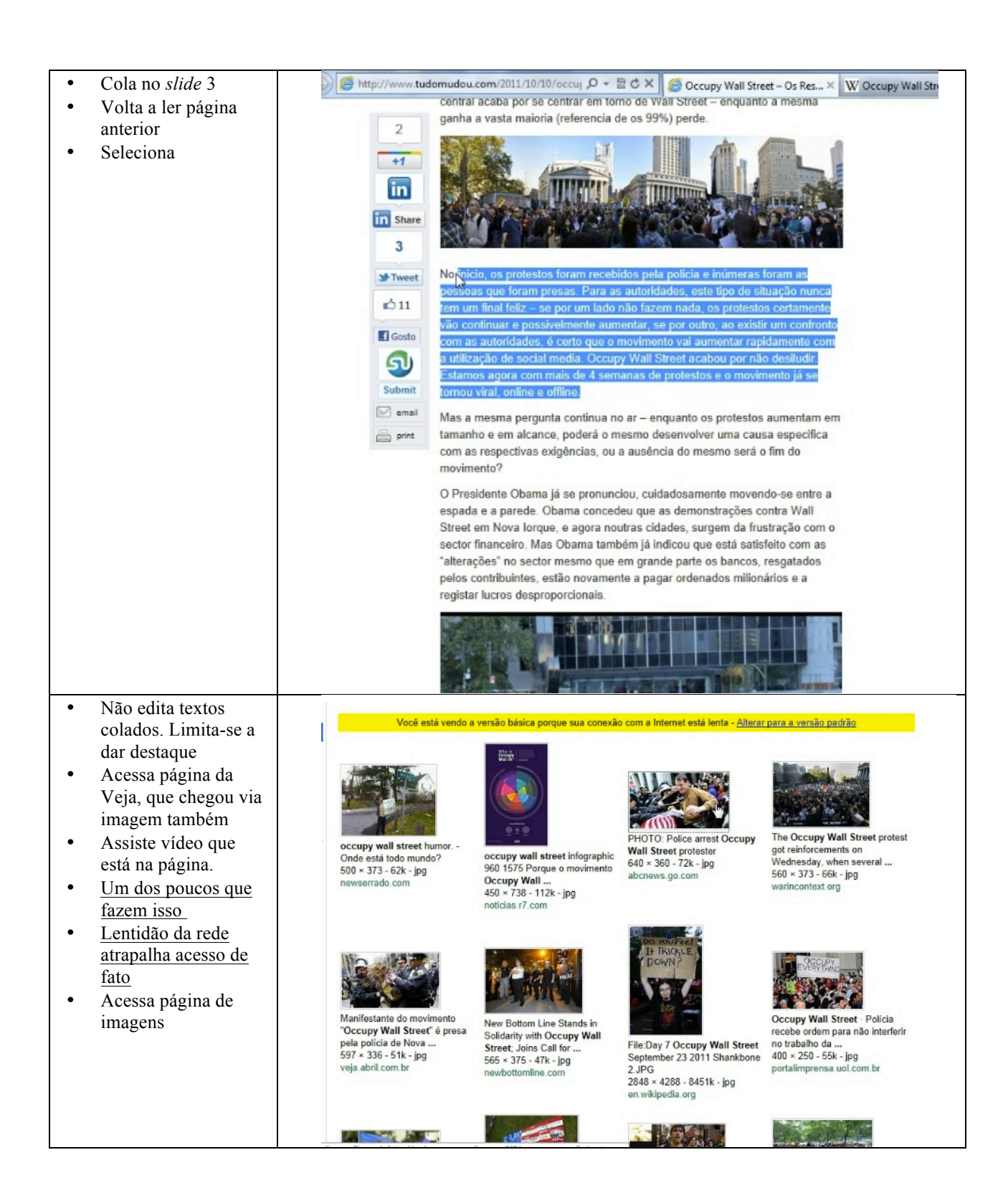

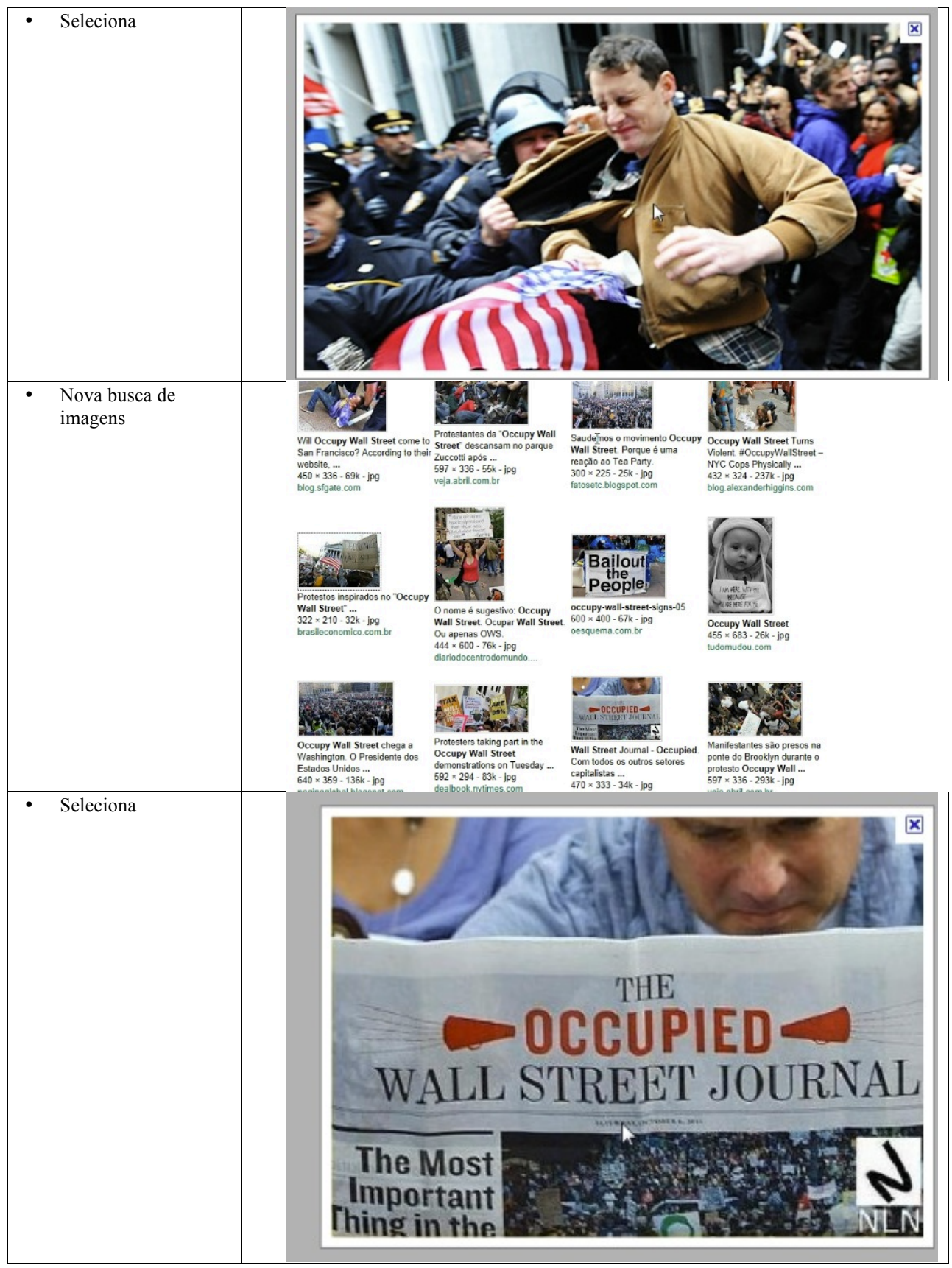

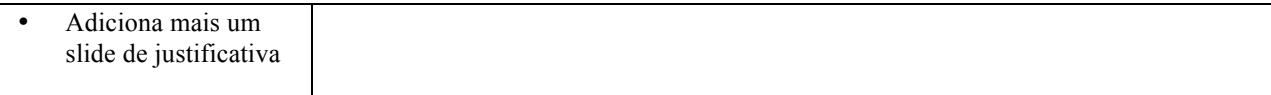